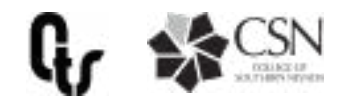

# Collaboration Tools

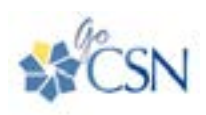

### **GOCSN**

GoCSN is your primary portal to access available tools. Log into your GoCSN account to access Office 365 tools, department drives, and links to most commonly used resources for students and staff.

## CONFERENCING & COLLABORATION TOOLS

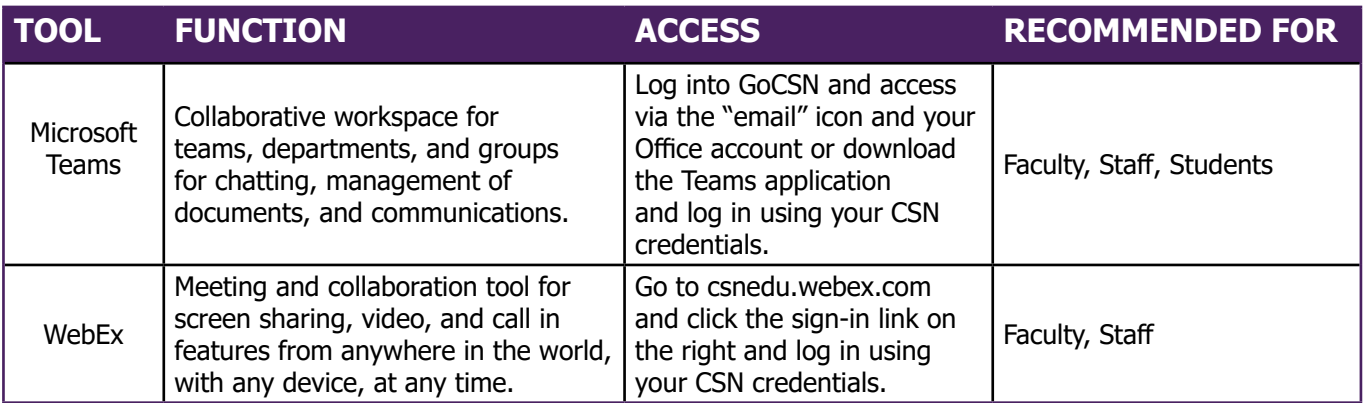

## PROGRAMS & TOOLS

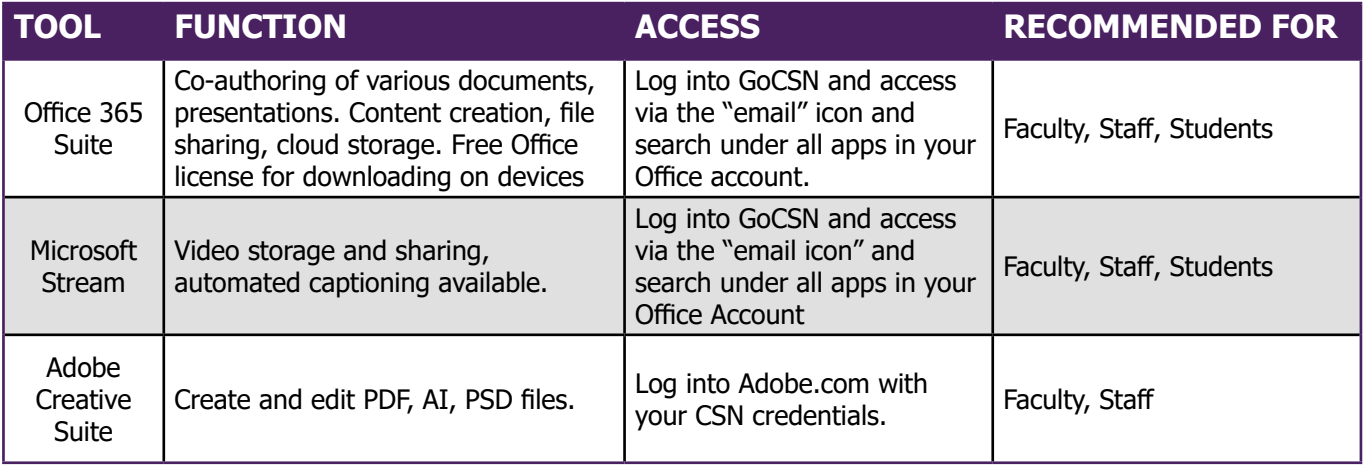

## STORAGE TOOLS

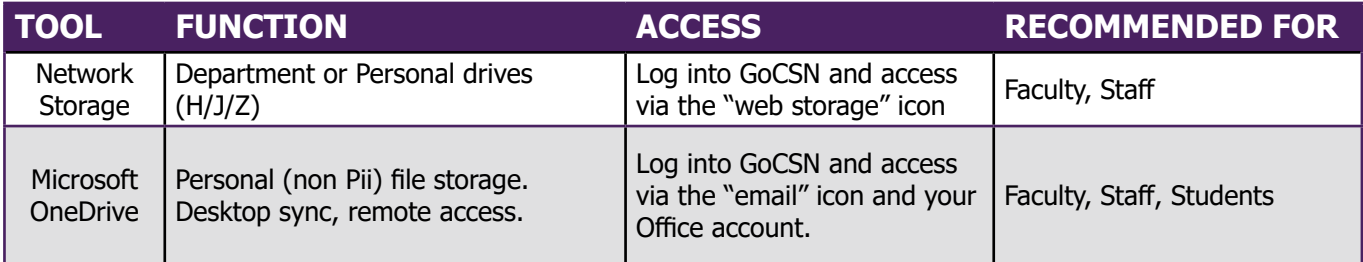

\*[See our guidelines for what files to store and where.](https://at.csn.edu/sites/default/files/documents/whatgoeswhereflier.pdf)